# PŘEVOD FYZIKÁLNÍHO MODELU ROZRAŽEČE NA UPRAVITELNOU DIGITÁLNÍ SÍŤ

*Jan Sedlák,* <sup>∗</sup>

Department of Concrete and Masonry Structures, Faculty of Civil Engineering, Czech Technical University in Prague, Thakurova 7/2077, 166 29 Prague 6, Czech Republic. [jan.sedlak@fsv.cvut.cz](mailto:jan.sedlak@fsv.cvut.cz)

## ABSTRAKT

Tvorba fyzikálních modelů rozražečů vyrobených např. z modelíny umožňuje zapojení odborníků na hydrauliku, kteří nemají zkušenost s numerickým modelování pomocí CAD systémů. Ruční výroba sice zaručuje zachycení důležitých detailů přímo v hmotě bez nutnosti složitého vysvětlování, nicméně může být složité zaručit při tomto způsobu výroby např. symetrii u symetrických modelů. Z tohoto důvodu byla vyvinuta metoda pro převod fyzikálních modelů na digitální síť pomocí jednoduchých nástrojů, jako je fotogrammetrie nebo 3D skenování, a následné vyjádření získané sítě pomocí vhodných matematických funkcí. Tyto matematické funkce dále umožňují snadné úpravy geometrie modelu za účelem vyhlazení povrchů a zaručení požadované symetrie, ale i případnou optimalizaci tvarů jednoduchými změnami parametrů těchto funkcí, ať už ruční nebo řízenou optimalizačními algoritmy.

## KLÍČOVÁ SLOVA

Platelínový model • Převod • FFD • NURBS • STL

## ABSTRACT

The production of physical models of energy dissipators made from model clay allows the involvement of hydraulics experts who do not have experience with numerical modelling using CAD systems. While hand fabrication ensures that important details are captured directly in the material without the need for complex explanations, it can be difficult to guarantee for example symmetry in symmetrical models with this fabrication method. For this reason, a method has been developed for converting physical models into a digital mesh using simple tools such as photogrammetry or 3D scanning, and then expressing the resulting mesh using appropriate mathematical functions. These mathematical functions also allow easy adjustments of the model geometry in order to smooth out the surfaces and guarantee the desired symmetry, as well as possible optimization of the shapes by simple changes of the parameters of these functions, either manually or controlled by optimization algorithms.

#### KEYWORDS

Clay model • Conversion • FFD • NURBS • STL

## 1. ÚVOD

Voda na přelivech nebo skluzech nabývá výrazné kinetické energie, která může způsobit poškození základů nebo přímo ztrátu stability hydrotechnické konstrukce. Existují různé způsoby snižování kinetické energie tekoucí vody [\(Chanson 2002,](#page-3-0) [2015,](#page-3-1) [No](#page-3-2)[vak et al. 2007,](#page-3-2) [Rhone 1977,](#page-3-3) [Peterka 1964\)](#page-3-4), přičemž rozražeče se ukazují být nejvhodnější, co se týče návrhu, instalace a údržby, a to zejména vhledem k výrobě velkého množství stejných rozražečů. Základní funkce rozražečů na skluzu je rozbíjení laminárního proudění vody, čímž dochází k provzdušňování vody, což lze měřit změnou hustoty proudící vody.

Tvar rozražeče je určen mnoha činiteli, jako například sklonem skluzu, rozložením rozražečů na skluzu nebo průtokem. Zejména průtok je nejsložitější obsáhnout ve tvaru rozražeče, protože je to velmi proměnná veličina. Návrh tvaru rozražeče je pak ve formě optimalizace pro nejběžnější průtok s přihlédnutím k dostatečné funkčnosti i při vyšších průtocích. Samotný návrh rozražeče je pak tradičně prováděn pomocí fyzikálních modelů. Další možností návrhu je numerické modelování proudění pomocí CFD mo-delů [\(Olsen & Kjellesvig 1998\)](#page-3-5), nicméně numerické modely proudění vody jsou vhodné zejména pro laminární proudění. Tedy pro modelování extrémně turbulentního proudění způsobeného rozražeči je numerické modelování jen obtížně použitelné. Proto se i v dnešní digitalizované době stále využívají fyzikální modely. A právě z tohoto důvodu byl proveden výzkum popsaný v tomto článku, který se zabývá kombinováním nejlepších stránek fyzikálního a numerického modelování při návrhu optimálního tvaru rozražečů, kdy ruční výroba modelů pomocí běžné modelíny umožňuje postihnout důležité detaily i pro výzkumníky s nulovou znalostí numerických nástrojů a zároveň 3D skenování nebo fotogrammetrie umožňuje bezztrátový převod fyzikálního modelu na digitální síť, kterou je možné dále numericky upravovat, ať už ručně nebo pomocí optimalizačních algoritmů. Tento článek se soustředí přímo na část týkající se tvorby numerického modelu rozražeče pomocí matematických funkcí, které umožňují snadnou, pokud možno intuitivní, úpravu tvaru rozražečů.

## 2. TVORBA A ÚPRAVY CAD MODELU

Jelikož plochy, které se snažíme modelovat jsou složité a mnohdy velmi atypické, je vhodné, jak již bylo zmíněno dříve, vyrobit plastelínový model, který následně pomocí 3D skanu převedeme na CAD model. Ve většině případů je nutné naskenovaný rozražeč očistit o špatně zachycené části a navíc je třeba model upravit tak, aby dokonale odpovídal našim představám. Mnohdy bylo žádoucí přidat symetrie objektu, případně pravidelné části (například část modelu by mohla být kulová plocha apod. či podstavec). Obecně se touto problematikou zabývá takzvané reversní inženýrství, které se věnuje tvorbě CAD modelů na základě fyzických součástek, které se následně snaží popsat a zdokumentovat. Podrobnější a slo-žitější metody jsou shrnuty například v knihách [\(Žára et al. 2004\)](#page-3-6) nebo [\(Farin et al. 2002\)](#page-3-7), nicméně v našem případě si vystačíme s následujícími kroky, z nichž některé v dalších odstavcích popíšeme a znázorníme na vzorovém rozražeči.

<sup>∗</sup> Supervisor: prof. Ing. Petr Štemberk, Ph.D., D.Eng.

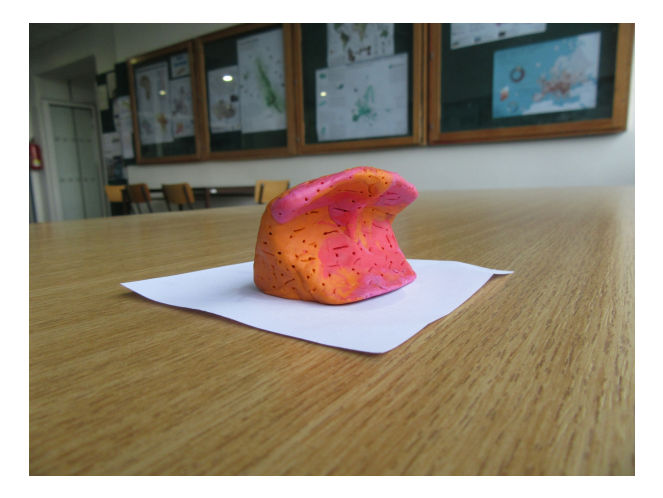

Obrázek 1: *Plastelínový model*

<span id="page-1-0"></span>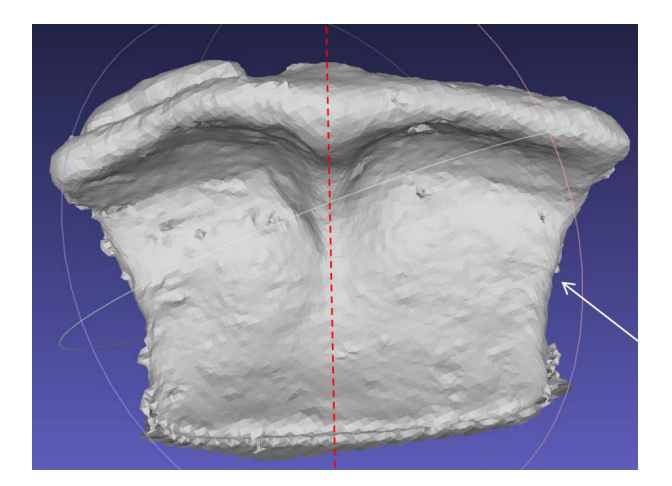

Obrázek 2: *3D sken (STL)*

- 1. Ruční modelování
- 2. 3D sken
- 3. Zkrášlování (Beatification step)
- 4. NURBS(Non-Uniform Rational B-Splines)
- 5. Free-form model

#### 2.1. Modelování a 3D skenování

Výroba modelínových prototypů často vyžaduje kombinaci intuice a zkušeností inženýrů, protože neexistuje univerzální způsob, jakým lze předvídat, které konkrétní konstrukční prvky budou nejlépe fungovat. Proto jsme vytvořili řadu různých návrhů, které jsou založeny na osvědčených principech a intuici. Jiné návrhy byly inspirovány přírodními úkazy a nebo představovaly zábrany, které jsou dnes běžně používané. Tyto prototypy jsme následně digitalizovali pomocí 3D skenování a výsledkem jsou soubory ve formátu STL, které posloužili jako základ pro CAD modely.

## 2.2. Zkrášlování (Beatification step)

Následující krok slouží k upřesnění zachyceného mračna bodů (soubor STL). Náš plastelínový model sloužil pouze jako základ pro

další práci, takže přesně neodpovídal našim představám o konečném tvaru, kterého jsme chtěli dosáhnout. Kromě toho jsme potřebovali vyhladit chyby způsobené skenováním a případně doplnit některé další prvky či deformace. Každý model vyžaduje jiné úpravy, takže záleží na zadání, jaké prvky je třeba přidat/upravit. V některých případech bylo nutné přidat rovinu symetrie. Rozdíl vidíte mezi obrázkem [2](#page-1-0) a obrázkem [3,](#page-1-1) kde je rovina symetrie znázorněna červenou křivkou, protože ruční model nebyl v tomto ohledu přesný. Někdy je dostačující přidat rovinu symetrie ručně, v některých případech je lepší použití algoritmu, který roviny symetrie nalezne. Jiné modely mohou vyžadovat například přidání pravi-delné plochy, kterou není třeba skenovat. [\(Sipiran et al. 2014\)](#page-3-8)

## 2.3. NURBS reprezentace

Po 3D skenování jsme získali povrchy reprezentové STL formátem, který není vhodný pro další manipulaci ani pro následný 3D tisk. V předchozím kroku byly odstaněny chyby, jako například vi-ditelné vyboulení na obrázku [2,](#page-1-0) které bylo pravděpodobně způsobeno špatnými světelnými podmínkami během skenování. Navíc STL formát, který pracuje s trojúhelníkovou sítí, tvoří ostré hrany a pro reprezentaci složitého povrchu vyžaduje velké množství bodů, což značně komplikuje úpravy. Proto jsme se rozhodli převést STL soubory na NURBS plochy, které nabízejí lepší možnosti při úpravách a navíc zaručují hladkost povrchu. Umožňují nám tak model lépe uzpůsobit našim požadavkům. S NURBS plochami také můžeme aproximovat plochu i s použitím mnohem menšího počtu bodů, jak můžete vidět na obrázcích [3](#page-1-1) a [4,](#page-2-0) kde hustota mřížky na ploše koresponduje s množstvím bodů. Další výhodou je fakt, že lze modely snadno upravovat v CAD softwarech.

Samotné NURBS plochy jsou tvořeny jako vážené průměry Bpline křivek, které sami o sobě představují velmi užitečný nástroj při deformaci ploch.

Vytvoření lokálního vyboulení plochy v počítačové geometrii může v některých případech vyžadovat použití jiných metod než NURBS ploch. Avšak práce s NURBS plochami a jejich intuitivní deformování bylo v našem případě více než dostatečné.

[\(Farin et al. 2002\)](#page-3-7)[\(Piegl & Tiller 1996\)](#page-3-9)

<span id="page-1-1"></span>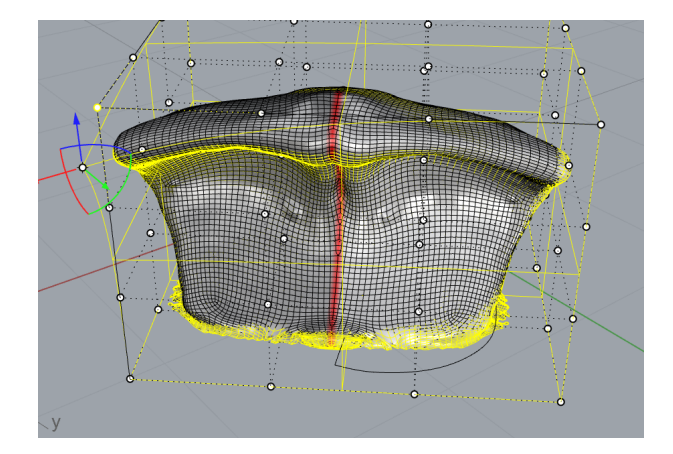

Obrázek 3: *NURBS s naznaˇceou rovinou symetrie (ˇrez ˇcervenˇe)*

## 3. FREE-FORM MODEL

Posledním krokem při výrobě prototypů před 3D tiskem je vytvoření FFD modelu (FFD - free form deformation), který je pro naše potřeby vhodným nástrojem. Podle původního článku zde uvedu fyzikální analogii, která srozumitelně ilustruje metodu FFD. [\(Se](#page-3-10) [derberg & Parry 1986\)](#page-3-10)

Představte si, že náš objekt uzavřeme do krabice z průhledného pružného materiálu. Představte si, že náš objekt je také ohebný, takže pokud začneme krabici deformovat, objekt by se intuitivně deformoval pohybem ohebného plastu uvnitř krabice. Tyto defor-mace jsou znázorněny na obrázcích [6](#page-2-1) a [4.](#page-2-0) Těmito deformacemi můžeme snadno manipulovat tvary rozražečů.

<span id="page-2-0"></span>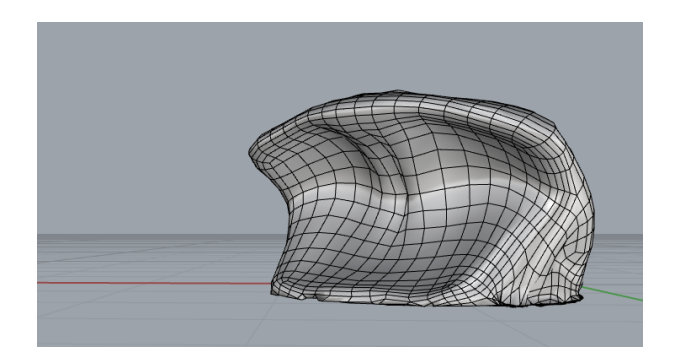

Obrázek 4: *Výsledný NURBS model*

Nyní si ukážeme, jak vypočítat nové polohy bodů po deformaci pole. Existuje mnoho různých způsobů, jak vyjádřit nové polohy. Volba metody závisí na požadavcích na hladkost výsledného povrchu. Uveď me zde metodu zvolenou v původní práci Sederberga a Parryho, která používá Beziérovy polynomy.

Nejprve musíme náš rozražeč umístit do řídícího hranolu (nejčastěji kvádru, ale možné jsou i jiné tvary). Ve většině případů je dobré, aby roviny symetrie objektu byly "hezky"<sup>[1](#page-2-2)</sup> umístěné vůči stěnám řídicího hranolu. Máme-li umístěný řídicí hranol, zavedeme nový souřadnicový systém pro vyjádření nové polohy bodů objektu po deformaci. Nový souˇradnicový systém *O*,*X*,*Y*,*Z*, kde bod *O* je počátek a vektory *X*, *Y*, *Z* tvoří bázi prostoru, v němž směry bázových vektorů odpovídají hranám hranolu. Počátek je možné umístit libovolně, ale často se volí vrchol řídicího hranolu. Libovolný bod A, původního objektu, můžeme vyjádřit pomocí nově zavedené báze. Nechť souřadnice bodu A v tomto souřadnicovém systému jsou [*xA*, *yA*,*zA*].

$$
A = O + x_A X + y_A Y + z_A Z.
$$
 (1)

Nyní definujme množinu kontrolních bodů, pomocí kterých budeme provádět deformace. Počet těchto bodů si volíme podle toho, jaké chceme provádět deformace. Budeme-li chtít, aby deformace významně ovlivnily celý objekt, pak si vystačíme s malým počtem bodů. Například se může jednat pouze o vrcholy řídicího hranolu. Naopak volbou většího množství bodů zajistíme, že aplikované deformace ovlivní tvar objektu pouze lokálně. Na obrázku [6](#page-2-1) je znázorněna síť o rozměrech 3x3x3. Obecně volíme rozměry sítě *lxmxn*, pak souřadnice kontrolních bodů  $P_{i,j,k}$  definujeme následovně:

$$
\mathbf{P}_{i,j,k} = O + \frac{i}{l}X + \frac{j}{m}Y + \frac{k}{n}Z.
$$
 (2)

Vyjádření nových souřadnic bodu A po FFD deformaci nazveme *A<sub>FFD</sub>*. Jak už bylo řečeno, existuje několik možných funkcí, které se používají k výslednému vyjádření. Zde uvedeme vyjádření pomocí Bernsteinových polynomů:

$$
B_i^l(x_A) = {l \choose i} x_A^i (1 - x_A)^{l-i}
$$
  
\n
$$
B_j^m(y_A) = {m \choose j} y_A^j (1 - y_A)^{m-j}
$$
  
\n
$$
B_k^n(z_A) = {n \choose k} z_A^k (1 - z_A)^{n-k}
$$

A výsledné souřadnice bodů po transformaci jsou:

$$
A_{FFD} = \sum_{i=0}^{n} \sum_{j=0}^{m} \sum_{k=0}^{l} B_i^l(x_A) B_j^m(y_A) B_k^n(z_A) \mathbf{P}_{i,j,k}
$$

Vhodnou manipulací řídicích bodů se dosáhne požadovaných deformací[.Farin et al.](#page-3-7) [\(2002\)](#page-3-7),[\(Sederberg & Parry 1986\)](#page-3-10)

V některých situacích není nutné aplikovat tento postup na celý model rozražeče, ale stačí pouze deformovat určitou část plochy. To může být užitečné například v případě, kdy je třeba upravit pouze malou část modelu, nebo kdy je třeba vytvořit různé druhy vyboulení na různých částech modelu.

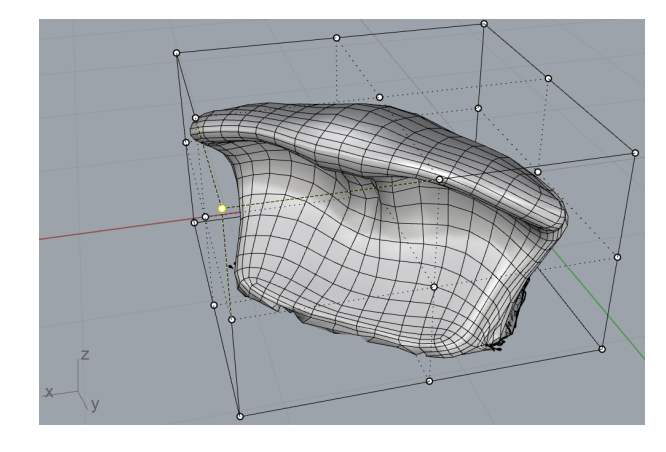

Obrázek 5: *Model v kvádru ˇrídicích bod˚u*

<span id="page-2-1"></span>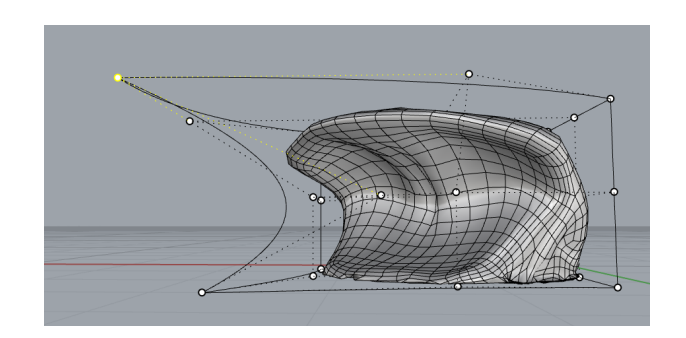

Obrázek 6: *Deformace modelu pˇri zmˇenˇe polohy ˇrídicích bod˚u*

Po dokončení posledních úprav byly modely vytisknuty a následně podrobeny testování ve fyzikálním modelu. Tyto modely byly porovnávány z hlediska různých parametrů, které hodnotí způsobilost rozražečů při rozbíjení laminárního proudění vody.

## 4. DISKUSE

V blízké budoucnosti se pravděpodobně dočkáme toho, že navrhování podobných tvarů již nebude doprovázeno 3D skenováním a

<span id="page-2-2"></span> $1v$  kolmé či rovnoběžné poloze, ale ne vždy je to možné zajistit

následnými úpravami CAD modelu, ale celý proces nahradí VR sculptingem, který v poslední době zaznamenal poměrně velký rozvoj a zároveň se tato technologie stala mnohem dostupnější. Pomocí VR technologie by tvůrci mohli vytvářet a upravovat plochy pomocí intuitivních pohybů v prostoru, což by umožnilo velmi efektivní a přesnou tvorbu modelů.

V současné době je jediným limitujícím prvkem této technologie uživatelská náročnost. Uživatel by musel být velmi zkušeným uživatelem této technologie, aby byl schopen navrhnout velmi složité tvary, nicméně i tak se jedná o alternativu, která by měla být zvážena v budoucích projektech tohoto typu, protože 3D tisk bude navrhování složitých tvarů pro různé účely běžnější součástí práce, a tak je rozhodně žádoucí držet se nejnovějších metod.

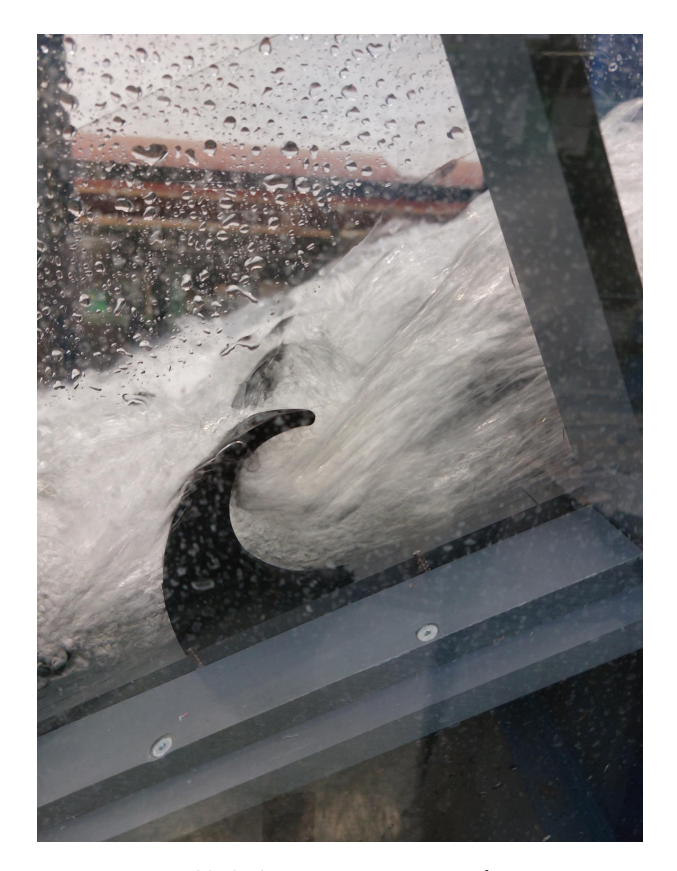

Obrázek 7: *Testování rozražeˇc˚u*

## 5. ZÁVĚR

Na závěr lze říci, že metody popsáné v tomto článku jsou vhodnými nástroji pro návrh a tvorbu rozražečů s nekonvenčními tvary. Díky použití matematických funkcí lze dosáhnout dostatečné flexibility při návrhu tvaru a zaručit tak hladkost povrchu rozražeče. Implementace výše popsaných metod je poměrně snadná a intuitivní manipulace s řídicími body usnadňuje proces tvorby.

Vzhledem k tomu, že rozvoj VR technologie nabízí nové možnosti v oblasti návrhu a tvorby, bylo by zajímavé v budoucnu zkoumat, jak lze tuto technologii využít pro ještě efektivnější tvorbu rozražečů a dalších podobných konstrukcí.

## 6. PODĚKOVÁNÍ

Tento příspěvek vznikl v rámci projektů GAČR (projekt 20-25995S) a ČVUT v Praze (SGS23/038/OHK1/1T/11).

## Reference

- <span id="page-3-0"></span>Chanson, H. (2002), *Hydraulics of stepped chutes and spillways*, CRC Press.
- <span id="page-3-1"></span>Chanson, H. (2015), *Energy dissipation in hydraulic structures*, CRC Press.
- <span id="page-3-7"></span>Farin, G., Hoschek, J. & Kim, M.-S. (2002), *Handbook of computer aided geometric design*, Elsevier.
- <span id="page-3-2"></span>Novak, P., Moffat, A. & Nalluri, C. (2007), 'R. narayanan; hydraulic structures'.
- <span id="page-3-5"></span>Olsen, N. R. & Kjellesvig, H. M. (1998), 'Three-dimensional numerical flow modelling for estimation of spillway capacity', *Journal of Hydraulic Research* 36(5), 775–784.
- <span id="page-3-4"></span>Peterka, A. (1964), *Hydraulic design of stilling basins and energy dissipators*, number 25, US Department of the Interior, Bureau of Reclamation.
- <span id="page-3-9"></span>Piegl, L. & Tiller, W. (1996), *The NURBS book*, Springer Science & Business Media.
- <span id="page-3-3"></span>Rhone, T. J. (1977), 'Baffled apron as spillway energy dissipator', *Journal of the Hydraulics Division* 103(12), 1391–1401.
- <span id="page-3-10"></span>Sederberg, T. W. & Parry, S. R. (1986), Free-form deformation of solid geometric models, *in* 'Proceedings of the 13th annual conference on Computer graphics and interactive techniques', pp. 151–160.
- <span id="page-3-8"></span>Sipiran, I., Gregor, R. & Schreck, T. (2014), Approximate symmetry detection in partial 3d meshes, *in* 'Computer Graphics Forum', Vol. 33, Wiley Online Library, pp. 131–140.
- <span id="page-3-6"></span>Žára, J., Beneš, B., Sochor, J., Felkel, P. et al. (2004), *Moderní poˇcítaˇcová grafika*, Vol. 2, Computer press.